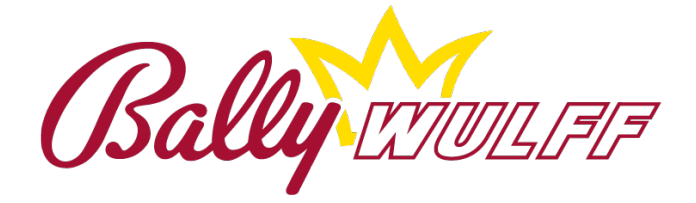

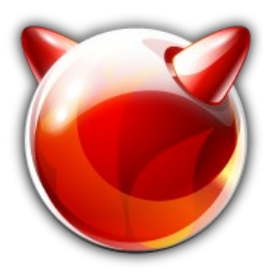

#### FreeBSD and Touchscreens: Playing with your fingers.

Roberto Fernández Cueto System Developer

Bally Wulff Games & Entertainment GmbH

#### Introduction

- What does Bally Wulff produces?
	- ▸ Slot Machines
- Why do we need a custom driver?
	- ▸ There was no driver for FreeBSD in 2008.
- Are all the touch screen the same? ▸ No, they implement different protocols and features.

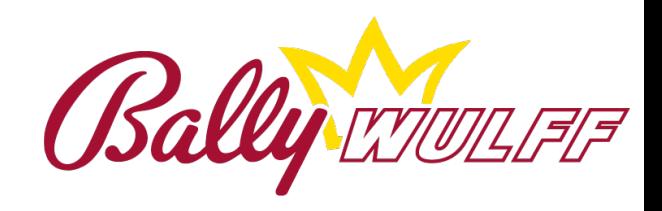

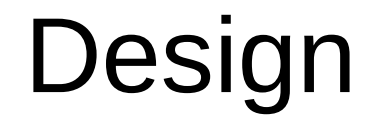

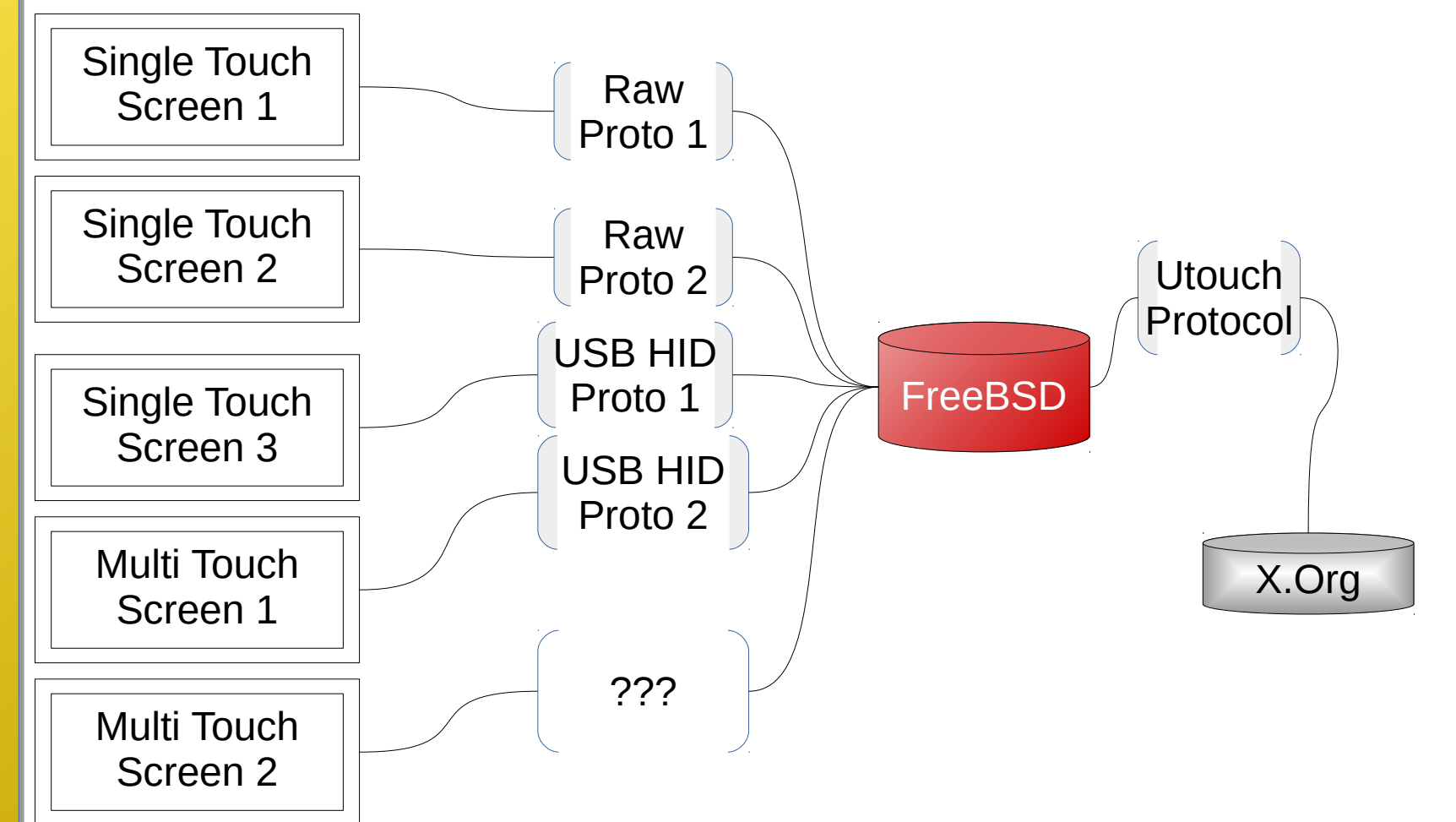

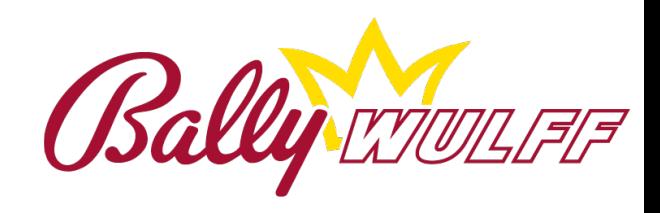

# $\bigcirc$ OOOOOOOOO

# Kernel module

- Output protocol:
	- struct utouch coord { uint $16$  tx; uint16 ty; uint16\_t pressure; uint16\_t button;

};

struct utouch\_proto { char sig[2]; uint8\_t version; uint8\_t ssize; uint8 t mode; struct utouch coord coord; uint8\_t buttons; uint8 t res $[1]$ ;

};

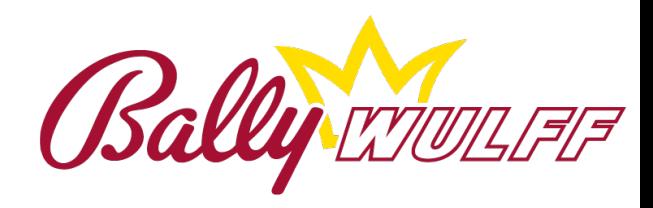

# $\bigcirc$

# Kernel module

• Decoder function:

```
struct utouch hid {
   struct hid location loc;
   uint32_t flags;
   uint8 t id;
```
};

typedef uint8\_t (touchdecode\_t)( char buf[], struct utouch\_coord \* coord, struct utouch hid \*\* locations

);

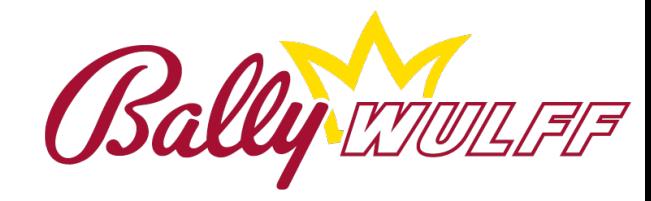

#### Kernel module

• Status structure.

};

struct utouch status { struct utouch coord poscurr; struct utouch coord poslast; struct utouch coord posmin; struct utouch\_coord posmax; uint8\_t buttons; uint16\_t filtered;

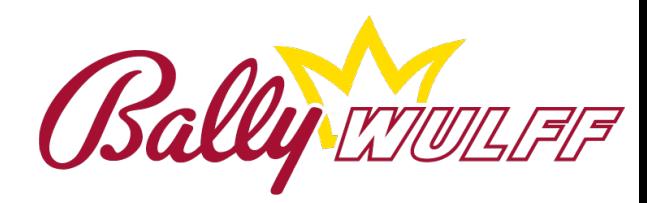

#### Kernel module

- Softc structure.
	- struct utouch softc { struct mtx mtx; struct usb device \* udev; struct usb callout callout; struct usb xfer \* xfer[2]; struct usb fifo sc fifo; uint32\_t flags; struct utouch status touch; touchdecode t \* decoder; struct utouch\_hid \*\* loc\_array; uint16\_t loc\_array\_size;

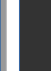

);

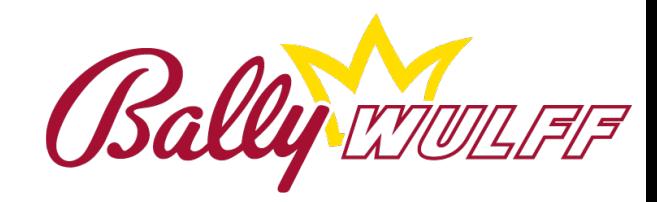

- Main problem:
	- ▶ Coordinates not adjusted to the resolution.
	- $\triangleright$  A calibration will be needed.
	- ▶ The calibration needes to know the resolution of the display.
- Additional problems:
	- ▶ All the changes on the touch screen will be received.
	- $\triangleright$  There is always changes on the screen
	- $\triangleright$  The input must be filtered.
	- ▶ The xf86PostMotionEvent, xf86PostButtonEvent are not enough for a multitouch screen.
		- = Xf86PostTouchEvents TouchBegin, TouchUpdate & TouchEnd

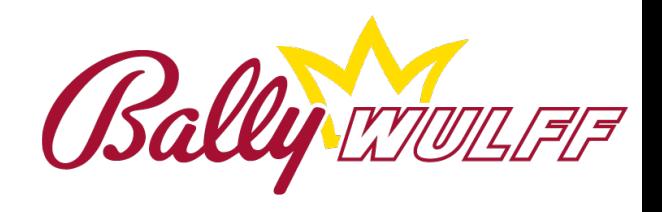

• Solutions:

▶ Linear Transformation

$$
\begin{pmatrix} X_s \\ Y_s \end{pmatrix} = \begin{pmatrix} a & b & c \\ d & e & f \end{pmatrix} \cdot \begin{pmatrix} X_i \\ Y_i \\ K \end{pmatrix} \begin{pmatrix} X_s = \text{Screen position } X \\ X_i = \text{Input position } X \\ Y_i = \text{Input position } Y \\ Y_i = \text{Input position } Y \end{pmatrix}
$$

 $\bullet$  Three points for calibration = 6 equations

$$
\begin{array}{rcl}\n(X_{s_0}, Y_{s_0}) & = & (12.5\%, 12.5\%) \\
(X_{s_1}, Y_{s_1}) & = & (50\%, 87.5\%) \\
(X_{s_1}, Y_{s_1}) & = & (50\%, 87.5\%) \\
\end{array}
$$

$$
(X_{s_2}, Y_{s_2}) = (87.5\%, 50\%)
$$

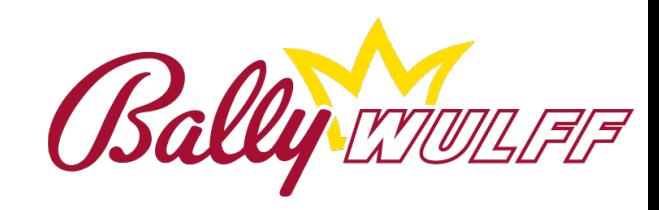

- We do not filter during calibration.
	- $\triangleright$  But we cannot take only a point for the calibration.
	- $\triangleright$  We take the average of points.

$$
X_{i_n} = \frac{1}{N} \cdot \sum_{j=0}^{N} X_{j i_n}
$$

$$
Y_{i_n} = \frac{1}{N} \cdot \sum_{j=0}^{N} Y_{j i_n}
$$

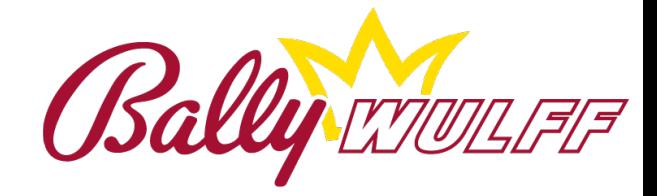

$$
K = \left( (X_{i_0} - X_{i_2}) \cdot (Y_{i_1} - Y_{i_2}) \right) - \left( (X_{i_1} - X_{i_2}) \cdot (Y_{i_0} - Y_{i_2}) \right)
$$
\nIf K = = 0 Then a = e = 1 & & b = d = 0\n
$$
a = \frac{(X_{s_0} - X_{s_2}) \cdot (Y_{i_1} - Y_{i_2}) - (X_{s_1} - X_{s_2}) \cdot (Y_{i_0} - Y_{i_2})}{K}
$$
\n
$$
b = \frac{(X_{i_0} - X_{i_2}) \cdot (X_{s_1} - X_{s_2}) - (X_{i_1} - X_{i_2}) \cdot (X_{s_0} - X_{s_2})}{K}
$$
\n
$$
c = \frac{Y_{i_0} \cdot (X_{i_2} \cdot X_{s_1} - X_{i_1} \cdot X_{s_2}) + Y_{i_1} \cdot (X_{i_0} \cdot X_{s_2} - X_{i_2} \cdot X_{s_2}) + Y_{i_2} \cdot (X_{i_1} \cdot X_{s_0} - X_{i_0} - X_{s_1})}{K}
$$
\n
$$
d = \frac{(Y_{s_0} - Y_{s_2}) \cdot (Y_{i_1} - Y_{i_2}) - (Y_{s_1} - Y_{s_2}) \cdot (Y_{i_0} - Y_{i_2})}{K}
$$
\n
$$
e = \frac{(X_{i_0} - X_{i_2}) \cdot (Y_{s_1} - Y_{s_2}) - (X_{i_1} - X_{i_2}) \cdot (Y_{s_0} - Y_{s_2})}{K}
$$
\n
$$
f = \frac{Y_{i_0} \cdot (X_{i_2} \cdot Y_{s_1} - X_{i_1} \cdot Y_{s_2}) + Y_{i_1} \cdot (X_{i_0} \cdot Y_{s_2} - X_{i_2} \cdot Y_{s_2}) + Y_{i_2} \cdot (X_{i_1} \cdot Y_{s_0} - X_{i_0} - Y_{s_1})}{K}
$$

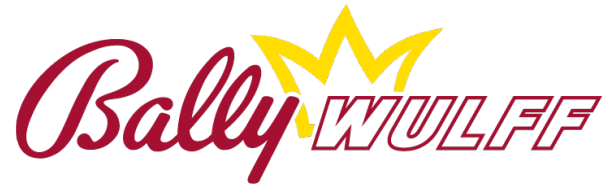

- How do we tell the driver that we want to calibrate?
	- $\triangleright$  Signals:

- $\triangleright$  SIGCALO = SIGRTMIN + 1
	- ◈ Exit and save calibration.
	- ◈ Unpredictible behavior expected when the calibration was not completed.
- $\triangleright$  SIGCAL 1 = SIGRTMIN + 2
	- ◈ Enter calibration mode.
	- ◈ Go to the next calibration state ignoring normal flow.
	- ◈ Usefull to go to the beginning state of the calibration when the driver is in a wrong status.
- $\triangleright$  SIGRESET = SIGRTMIN + 3
	- ◈ Sends the reset signal to the kernel driver
	- ◈ Some devices needs a reset.

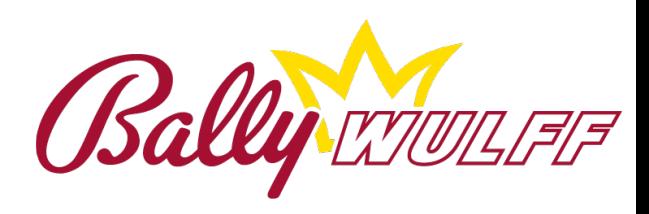

• UtouchDevice: struct Point { int x, y; };

...

};

#### struct UtouchDevice {

struct UCalLinear **utcLinear**; unsigned int buttons; struct coord \* button states; int filter limit;

struct Point **fakeCalibrationButton**;

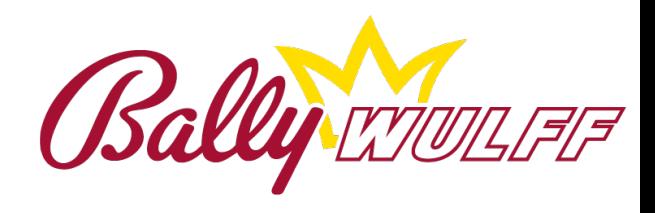

## Questions?

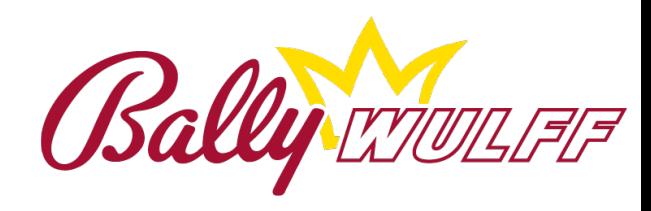